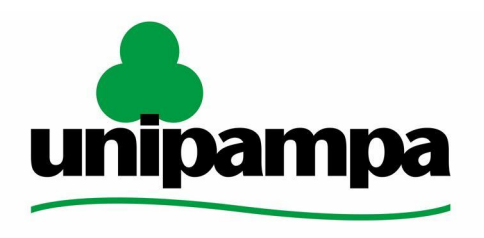

### Pró-Reitoria de Planejamento e Infraestrutura

Coordenadoria de Planejamento Divisão de Gestão de Convênios Núcleo de Relacionamento com Fundações de Apoio

Universidade Federal do Pampa

### **TERMOS ADITIVOS PARA CONTRATOS FIRMADOS COM AS FUNDAÇÕES DE APOIO**

**1**

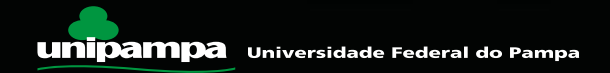

# **Como Solicitar o Termo Aditivo ?**

#### **Observações:**

O Valor global do contrato pode ser ampliado, ou reduzido, em no máximo 25% A vigência do contrato pode ser ampliada, desde que respeitado o limite de 60 meses, desde o início da vigência.

**PASSO 1** - Inserir no mesmo processo de contratação da Fundação, o formulário "NRFA - Solicitação de Termo Aditivo". Solicitando o termo aditivo de valor, vigência, ou de ambos conforme o caso.

No formulário deve ser especificado o novo valor e o novo prazo de vigência, de acordo com as limitações legais. Assim como justificar a necessidade de ampliação.

**PASSO 2** - Encaminhar o processo para o NRFA.

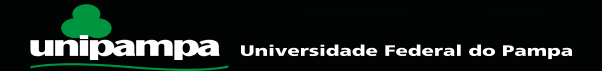

**Contatos**

**Divisão de Gestão de Convênios** - [convenios@unipampa.edu.br](mailto:convenios@unipampa.edu.br)

Link<https://sites.unipampa.edu.br/proplan/divisao-de-gestao-de-convenios/>

**Núcleo de Relacionamento com Fundações de Apoio** - [refa@unipampa.edu.br](mailto:refa@unipampa.edu.br)

Link<https://sites.unipampa.edu.br/proplan/nucleo-de-relacionamento-com-fundacoes-de-apoio/>

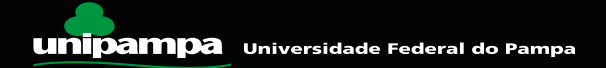

## **Fim**

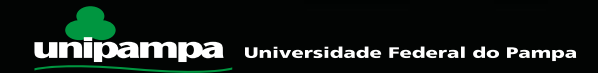